## Министерство науки и высшего образования Российской Федерации Федеральное государственное бюджетное образовательное учреждение высшего образования «Владимирский государственный университет имени Александра Григорьевича и Николая Григорьевича Столетовых»  $(BJITY)$

Институт информационных технологий и радиоэлектроники

УТВЕРЖЛАЮ: Директор института MHOM YOU Textonomy A. A. EQUIKUH *ane panth 28 3 2021 r.*  $\alpha$ WH + xmaolayove \* виневос

## **РАБОЧАЯ ПРОГРАММА ДИСЦИПЛИНЫ**

## **WEB – технологии в бизнесе**

направление подготовки / специальность

**09.04.03 – Прикладная информатика**

направленность (профиль) подготовки

**Информационные системы и технологии корпоративного управления**

г. Владимир 2021

## **1. ЦЕЛИ ОСВОЕНИЯ ДИСЦИПЛИНЫ**

Цель освоения дисциплины (модуля) «Web – технологии в бизнесе» - изучение теоретических основ и освоение практических приемов применения Web – технологий в экономической деятельности предприятия

Задачи:

- Закрепление знаний о роли и месте Web технологий в организации рынка;
- Изучение электронного формата товаров и услуг в Интернете;
- Изучение систем электронных платежей в сети Интернет;
- Ознакомление с ценообразованием и распределением товаров в сети Интернет;
- Изучение моделей взаимодействия участников электронного рынка с применением Web – технологий;
- Изучение технологий создания корпоративного Web-сайта;
- Изучение технологий и стандартов электронного обмена документами в бизнесе.

## **2. МЕСТО ДИСЦИПЛИНЫ В СТРУКТУРЕ ОПОП**

Дисциплина «Web – технологии в бизнесе» находится в части учебного плана, формируемой участниками образовательных отношений.

Пререквизиты дисциплины: «Информационные системы и технологии», «Базы данных», «Разработка Web-представительств».

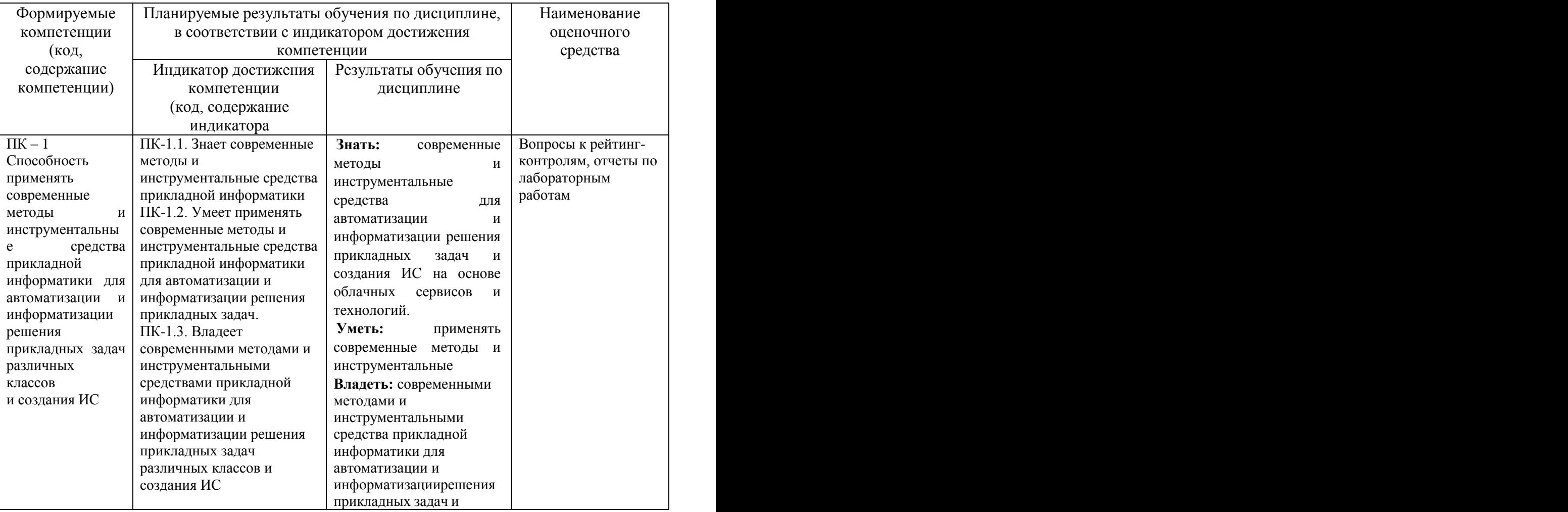

## **3. ПЛАНИРУЕМЫЕ РЕЗУЛЬТАТЫ ОБУЧЕНИЯ ПО ДИСЦИПЛИНЕ**

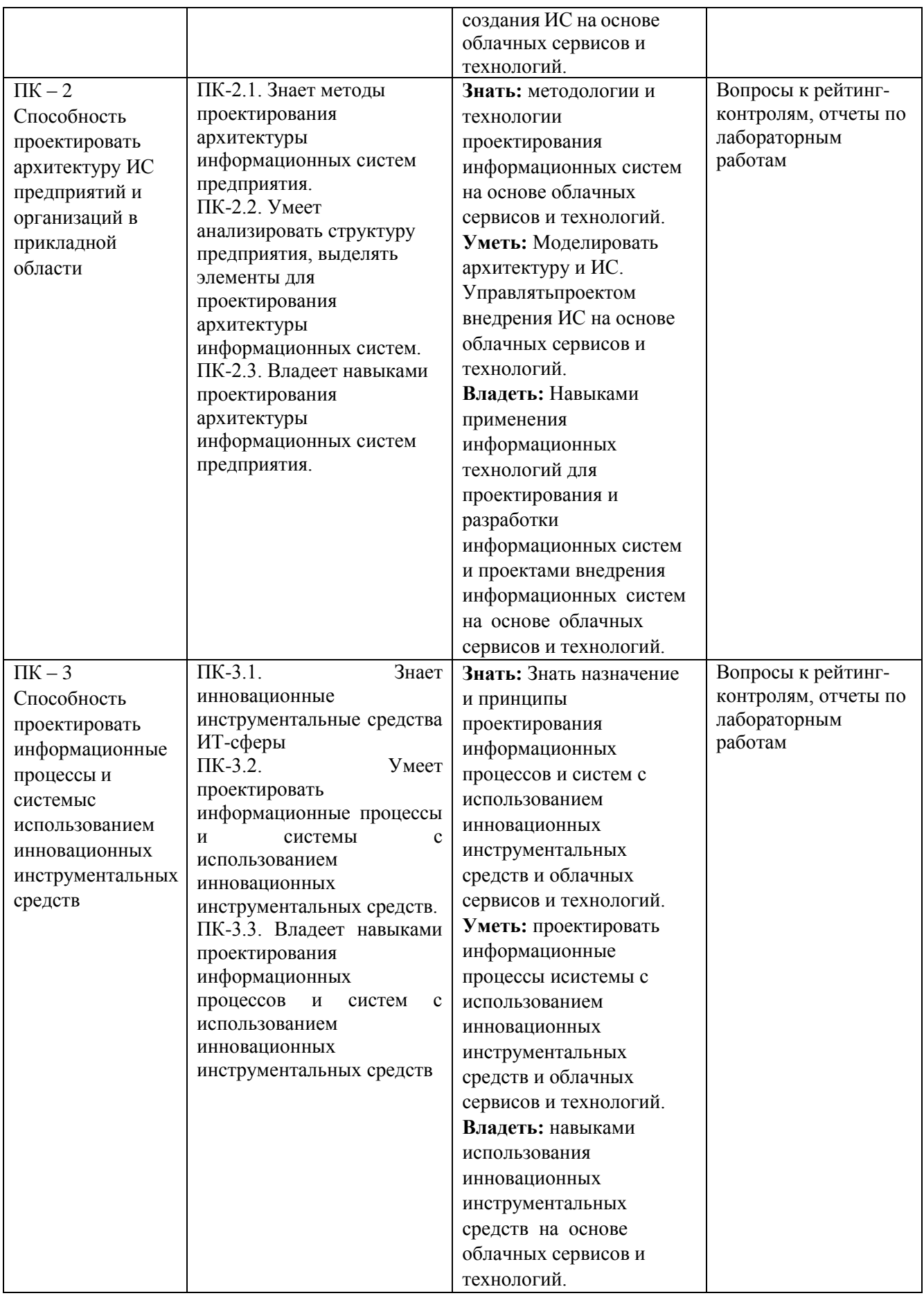

## **4 ОБЪЕМ И СТРУКТУРА ДИСЦИПЛИНЫ**

## Трудоемкость дисциплины составляет **5** зачетных ед., **180** час. **Тематический план форма обучения – очная**

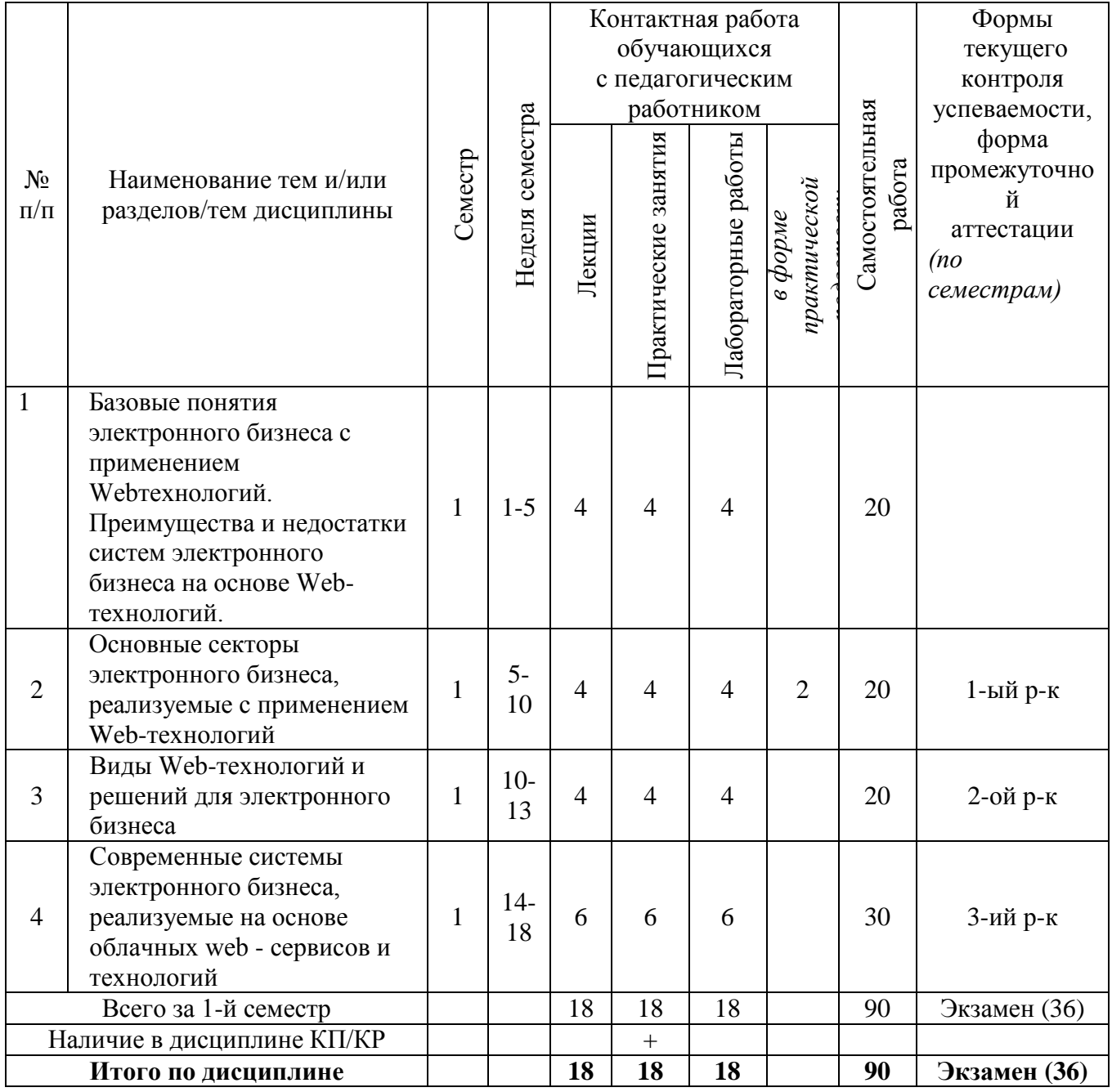

#### **Содержание лекционных занятий по дисциплине**

**Тема 1. Базовые понятия электронного бизнеса с применением Web-технологий. Преимущества и недостатки систем электронного бизнеса на основе Web-технологий.**  История развития и значение web-технологий в современных экономических информационных системах.

Электронная коммерция (англ., e-commerce) - сфера экономики, включающая в себя финансовые и торговые операции, осуществляемые при помощи web-технологий, и бизнес- процессы, связанные с проведением таких операций.

Предпосылки для финансовой эффективности, масштабирования и вывода технологий электронной коммерции на общемировой рынок.

Преимущества и недостатки электронного бизнеса на основе Web- технологий Преимущества для предприятий:

- глобальный масштаб технологий;
- сокращение издержек предприятия;
- улучшение цепочек поставок;
- постоянная доступность и открытость бизнеса (24/7/365);
- персонализация участников;
- быстрый вывод товара на рынок;
- низкая стоимость распространения цифровых продуктов.

Преимущества для потребителей:

- повсеместность;
- анонимность;
- большой выбор товаров и услуг;
- персонализация;
- более дешевые продукты и услуги;
- оперативная доставка;
- электронная социализация.

Недостатки для предприятий:

- возможные сомнения сторон по поводу принадлежности того или иного проекта к компании (негативная анонимность);
- наличие сложностей в ведении и узаконивании деятельности предприятия в интернете;

Недостатки для потребителей:

- существование недоверия потребителя к услугам, продаваемым посредством интернета;
- невозможность «потрогать» товар руками;
- ожидание доставки приобретенной продукции.

#### **Тема 2. Основные секторы электронного бизнеса, реализуемые с применением Webтехнологий**

Технология С2С - взаимодействие конечных потребителей с конечными потребителями (С2С, customer-to-customer), электронные торговые площадки, которые характеризуются преобладанием лотов на продажу. Web-сайт как посредник между покупателем и продавцом.

Технология В2С - коммерческие взаимоотношения между организацией (Business) и частным, так называемым, "конечным" потребителем (Consumer) - В2С (Business-to-Consumer), продажа товаров и услуг, непосредственно предназначенных для конечного использования. Интернет-магазин как инструмент В2С.

Технология В2В - информационное и экономическое взаимодействие юридических лиц - В2В (Business to Business). Торговая площадка как основной инструмент В2В.

Технология B2G - электронная торговля применяется для взаимодействия государства с бизнесом.

Системы закупок для государственных учреждений и ведомств на открытом рынке.

# **Тема 3. Виды технологий и решений для электронного бизнеса**

Технологии для электронного бизнеса:

- электронный обмен информацией (Electronic Data Interchange, EDI);
- электронное движение капитала (Electronic Funds Transfer, EFS);
- электронная торговля (e-trade);
- электронные деньги (e-cash);
- электронный маркетинг (e-marketing);
- электронный банкинг (e-banking);
- электронные страховые услуги (e-insurance).

Блокчейн в платежных системах, цифровые финансовые активы и цифровые валюты. Технологии рекламы в электронном бизнесе:

- реклама прямого содействия продвижению и продаже товаров и услуг.
- имиджевая реклама, брендинг.<br>• преимущества Internet-рекламы
- преимущества Internet-рекламы.
- разработка рекламных баннеров для web-сайта.

Решения для электронного бизнеса:

- электронная витрина с каталогом товаров
- торговая площадка для сектора В2В
- полнофункциональный электронный магазин
- торговые ряды с предоставлением в аренду готовых электронных магазинов
- покупка готового магазина,
- разработка электронного магазина
- подключение к агрегатору услуг

#### **Тема 4. Современные системы электронного бизнеса, реализуемые на основе облачных web - сервисов и технологий**

Web-сервисы — реализация четких интерфейсов обмена данными между различными приложениями, которые написаны не только на разных языках, но и распределены на разных узлах сети.

SOA — сервис-ориентированная архитектура веб-приложений (Service Oriented Architecture).

Протоколы реализации веб-сервисов:

• SOAP (Simple Object Access Protocol) — по сути это тройка стандартов SOAP/WSDL/UDDI

- REST (Representational State Transfer)
- XML-RPC (XML Remote Procedure Call)

Веб 2.0 (Web 2.0) или «социальные сетевые сервисы»:

Основные характеристики сервисов Веб 2.0:

• Социальность. Вовлечение большого количества людей (из определения: «тем лучше, чем больше людей ими пользуется»).

• Интерактивность. Участие вовлеченных людей в процессе создания контента. Чем больше проходит итераций вовлечения, тем более качественным становится контент (материал).

Возможности Веб 2.0:

- совместный поиск и хранение информации:
- совместное использование фотоматериалов;
- создание и совместное использование медиа-материалов;
- совместное создание и редактирование гипертекстов;
- совместное редактирование и использование в сети текстовых документов, электронных таблиц, презентаций и других документов;
- совместное редактирование и использование карт и схем.

Функциональная классификация сервисов Веб 2.0:

• Создание и совместное редактирование документов (GoogleDocs, Wikipedia и прочие энциклопедии на основе Wiki)

• Ведение сетевого дневника, блога (LiveJoiurnal, Blogger, Tumblr), микроблога (Twitter) • Совместное хранение закладок (Delicious, Яндекс.Закладки, Google Закладки)

• Сервисы размещения и хранения фотографий (фотохостинги) (Instagram, Flickr, Яндекс.Фотки)

- Создание и размещение презентаций (Slideshare)
- Создание и размещение карт знаний (MindMeister)
- Размещение видео (YouTube, видеокасты и скринкасты)
- Размешение аудио (SoundCloud, различные подкасты)
- Общение по интересующим темам в группах и пабликах социальных сетей

(VKontakte, Одноклассники, Facebook, ail.ru), тематических форумах или блогах и т.д. Применение социальных web-сервисов в экономических информационных системах.

#### **Содержание практических занятий по дисциплине**

1. Классификация web-технологий электронного бизнеса. Зарубежные и отечественные провайдеры услуг на основе web-технологий электронного бизнеса.

2. Структурная схема Интернет-магазина: front-офис и back-офис.

3. Структурная схема Интернет-площадки B2B. Электронный каталог. Взаимодействие поставщиков и потребителей товаров и услуг.

4. Функциональная схема подсистемы электронного маркетинга в составе торговой площадки B2B.

5. Инструментальные средства для создания платформы и реализации функционала бизнес - объектов в Интернет.

6. Установка типовых конфигурации web-узла на платформах Windows и Linux.

7. Практическая реализация систем управления контентом как платформы для создания объектов электронного бизнеса.

8. Изучение принципов использования социальных сетей в электронном бизнесе.

9. Знакомство с облачными технологиями для электронного бизнеса.

#### **Содержание лабораторных занятий по дисциплине**

1. Изучение реальных объектов электронного бизнеса на основе Webтехнологий - Интернет-магазин.

2. Изучение реальных объектов электронного бизнеса на основе Webтехнологий - электронная торговая площадка В2В.

3. Изучение реальных объектов электронного бизнеса на основе Webтехнологий - маркетинговая система.

4. Изучение реальных объектов электронного бизнеса на основе Webтехнологий - платежная система.

5. Изучение, применение и разработка типовых сценариев обработки данных и диалога пользователя с сервером при взаимодействии клиента с объектом электронного бизнеса в сети Интернет.

6. Использование систем управления контентом для создания электронного магазина в сети Интернет.

7. Использование облачных технологий для создания систем электронного бизнеса.

8. Разработка рекламных материалов для систем электронного бизнеса.

9. Ознакомление с принципами построения и использования систем электронного бизнеса для мобильных пользователей.

## **5. ОЦЕНОЧНЫЕ СРЕДСТВА ДЛЯ ТЕКУЩЕГО КОНТРОЛЯ УСПЕВАЕМОСТИ, ПРОМЕЖУТОЧНОЙ АТТЕСТАЦИИ ПО ИТОГАМ ОСВОЕНИЯ ДИСЦИПЛИНЫ И УЧЕБНО-МЕТОДИЧЕСКОЕ ОБЕСПЕЧЕНИЕ САМОСТОЯТЕЛЬНОЙ РАБОТЫ СТУДЕНТОВ**

#### **5.1. Текущий контроль успеваемости**

#### **Рейтинг-контроль знаний студентов Рейтинг-контроль 1**

- 1. История электронной коммерции (краткая историческая справка).
- 2. Понятие электронной коммерции, преимущества и недостатки?
- 3. Основные понятия: киберпространство, е-бизнес, е-коммерция.
- 4. Произведите сравнение традиционного бизнеса с электронным.
- 5. Основные субъекты электронной коммерции.
- 6. Виды электронной коммерции или основные формы присутствия в Интернет.
- 7. Специфика электронной коммерции.
- 8. Преимущества ведения бизнеса в Интернет.
- 9. Е-бизнес в РФ и за рубежом.
- 10. Электронный бизнес. Раскройте основные положения' требуемые компоненты. 11. Опишите компьютерную информационную среду для ведения электронного бизнеса.

12. Изобразите структуру электронного магазина и его техническую организацию.

- 13. Опишите развитие мировой электронной коммерции.
- 14. Основной вид представления электронной коммерческой информации.
- 15. Какой универсальный язык для обмена информацией используется в сетях. Запищите его основные компоненты.
- 16. Опишите основы языка НТМL и структуру НТМL документа.
- 17. Опишите процесс создания электронного магазина.

18. Дайте краткую характеристику основным программным инструментам для создания WЕВ-страницы.

19. Опишите процесс организации электронного бизнеса.

#### **Рейтинг-контроль 2**

- 1. Опишите виды платежей в сети. Подробнее остановитесь на схеме безналичных расчетов цифровыми деньгами по кредитной карточке.
- 2. Опишите виды платежей в сети. Подробнее остановитесь на схеме с применением электронных наличных.
- 3. Опишите виды платежей в сети. Подробнее остановитесь на платежах в России.
- 4. Виды электронного бизнеса. Опишите подробнее функционирование электронного банка.
- 5. Виды электронного бизнеса. Опишите подробнее электронную коммерцию.
- 6. Виды электронного бизнеса. Опишите подробнее коммерцию электронными информационными ресурсами.
- 7. Что такое электронная цифровая подпись. Опишите процесс реализации ЭЦП.
- 8. Что такое система криптографической защиты информации (СКЗИ). Какие российские СКЗИ вам известны.
- 9. Что такое электронная цифровая подпись. Опишите компоненты, необходимые для реализации ЭЦП.
- 10. Электронная цифровая подпись, протоколы безопасности.
- 11. Платежные системы в Интернете. Проблема платежей.
- 12. Шлюзовые платежные системы.
- 13. Системы управления счетом.
- 14. Системы «электронных наличных».
- 15. Российские платежные системы.
- 16. Системы на основе пластиковых карт.
- 17. Платежные системы на основе смарт-карты.
- 18. Цифровые деньги (электронные наличные).
- 19. Система электронных наличных Яндекс.Деньги.
- 20. Система электронных наличных WebMoney
- 21. Интернет-банкинг. Системы Интернет-банкинга.
- 22. Как работают онлайновые аукционы, особенности онлайновых аукционов.

#### **Рейтинг-контроль 3**

- 1. Интернет-магазин и интернет-витрина, особенности, различия, примеры.
- 2. Онлайн-аукционы, типы, примеры (в мире, в РФ).
- 3. Электронные биржи, виды, примеры, схема функционирования.
- 4. Модели электронной коммерции.
- 5. Схема функционирования электронного магазина.
- 6. Архитектура программных систем электронной коммерции (среда Интернет, основные составляющие систем и их взаимосвязь)
- 7. Системы В2В, особенности, объемы, примеры.
- 8. Системы В2С, особенности, объемы, примеры.
- 9. Электронный бизнес масштабы и перспективы развития. Рынок электронной коммерции: сегодня н завтра.
- 10. Информационные технологии обзор возможностей. Компьютерные сети.
- 11. Классификация систем электронной коммерции.
- 12. Безопасность при осуществлении электронной коммерции.
- 13. Протоколы сеанса связи, обеспечивающие безопасную передачу данных.
- 14. Маркетинг в интернете. Определение маркетинга. Эволюция концепций маркетинга.
- 15. Реклама в интернете основные фазы взаимодействия пользователя с рекламой
- 16. Текущее состояние и перспективы развития систем интернет-платежей в РФ.
- 17. Правовое регулирование электронной торговли в РФ.
- 18. Текущее состояние и перспективы развития систем интернет-платежей в РФ.
- 19. Правовое регулирование электронной торговли в РФ.
- 20. Направления развития информационных технологий, оказавших наибольшее влияние на появление и рост электронного бизнеса.
- 21. Сущность термина: «Информационная экономика». Коммерческое использование Интернета.
- 22. РВ (паблик рилейшенс) в интернете: особенности, примеры. Принцип юзабилити.
- 23. Имидж продукта и его инновационное развитие. Рекламная идея, функциональная и имиджевая реклама, основные условия эффективной рекламы.
- 24. Понятие бренда. Трейд- маркинг, брендинг, рестайлинг, ребрендинг, кобрендинг.
- 25. Маркетинг и блоггинг.
- 26. Основные особенности маркетинга в электронной среде.

#### **5.2. Промежуточная аттестация (экзамен)**

#### **Вопросы к экзамену по дисциплине**

«WEB – технологии в бизнесе»

- 1. История развития и значение web-технологий в современных экономических
- 2. информационных системах.
- 3. Электронная коммерция.
- 4. Предпосылки для финансовой эффективности, масштабирования и вывода технологий электронной коммерции на общемировой рынок.
- 5. Предпосылки для финансовой эффективности, масштабирования и вывода технологий электронной коммерции на общемировой рынок.
- 6. Основные секторы электронного бизнеса: технология С2С.
- 7. Основные секторы электронного бизнеса: технология В2С.
- 8. Основные секторы электронного бизнеса: технология В2В.
- 9. Основные секторы электронного бизнеса: технология В2С.
- 10. Основные секторы электронного бизнеса: технология В2В.
- 11. Основные секторы электронного бизнеса: технология В2С.
- 12. Электронный обмен информацией (Electronic Data Interchange, EDI);
- 13. Электронное движение капитала (Electronic Funds Transfer, EFS);
- 14. Электронная торговля (e-trade);
- 15. Электронные деньги (e-cash);
- 16. Электронный маркетинг (e-marketing);
- 17. Электронный банкинг (e-banking);
- 18. Электронные страховые услуги (e-insurance).
- 19. Блокчейн в платежных системах, цифровые финансовые активы и цифровые валюты
- 20. Преимущества и недостатки электронного бизнеса на основе web-технологий для предприятий
- 21. Преимущества и недостатки электронного бизнеса на основе web-технологий для потребителей
- 22. Электронная витрина с каталогом товаров
- 23. Полнофункциональный электронный магазин
- 24. Торговые ряды с предоставлением в аренду готовых электронных магазинов
- 25. Покупка готового магазина,
- 26. Разработка электронного магазина
- 27. Реклама прямого содействия продвижению и продаже товаров и услуг.
- 28. Имиджевая реклама, брендинг.
- 29. Преимущества интернет рекламы.
- 30. Разработка рекламных баннеров для web-сайта.
- 31. Разработка рекламных баннеров для web-сайта.
- 32. РR (паблик рилейшенс) в интернете: особенности, примеры.
- 33. Принцип юзабилити.
- 34. Имидж продукта и его инновационное развитие.
- 35. Рекламная идея, функциональная и имиджевая реклама, основные условия эффективной рекламы.
- 36. Понятие бренда. Трейд- маркинг, брендинг, рестайлинг, ребрендинг, кобрендинг.
- 37. Маркетинг и блоггинг.
- 38. Основные особенности маркетинга в электронной среде.

## **5.3. Самостоятельная работа обучающегося Темы для самостоятельной работы студентов**

- 1. Оптовая и розничная электронная торговля
- 2. Электронный обмен данными
- 3. Электронные системы платежей
- 4. Управление взаимоотношениями с клиентами
- 5. Управление снабжением и цепочками поставок
- 6. Мобильная коммерция
- 7. Модель ведения электронного бизнеса
- 8. Классификация производителей товаров или услуг и посредников их распределения
- 9. Уровни распределения товаров и услуг в электронном бизнесе.
- 10. Сетевые посредники
- 11. Сетевые посредники
- 12. Рекламные посредники
- 13. Электронный брокер
- 14. Веб-сервисы
- 15. Основные особенности перехода к информационной экономике
- 16. Электронная коммерция в федеральной целевой программе «Электронная Россия»
- 17. Характеристика составляющих [ГТ-рынка
- 18. Информационные сервисы электронного бизнеса
- 19. Модели ведения бизнеса в Интернет
- 20. Участники деловых операций при электронном бизнесе
- 21. Типы электронных торговых площадок
- 22. Системы электронного объема данными

#### **Рекомендуемые темы курсовых работ**

- 1. Книжный электронный магазин.
- 2. Продажа одежды через Интернет.
- 3. Продажа продуктов питания через Интернет.
- 4. Продажа мебели через Интернет.
- 5. Продажа спортивных товаров через Интернет.
- 6. Продажа и бронирование ж/д билетов через Интернет.
- 7. Продажа и бронирование авиабилетов через Интернет.
- 8. Интернет аукцион.
- 9. Букмекерский Интернет сервис.
- 10. Классификатор предприятий по отраслям (В2В).
- 11. Туристический сервис через Интернет.
- 12. Гостиничный сервис через Интернет.
- 13. Сайт объявлений и деловых предложений (В2В).
- 14. Реализация представительства компании в Интернет (с возможностью просмотра каталога продукции и её заказа через Интернет).
- 15. Разработка веб-сайта для интернет магазина
- 16. Разработка веб-сайта для магазина приложений
- 17. Разработка требований для CMS системы

Фонд оценочных средств для проведения аттестации уровня сформированности компетенций обучающихся по дисциплине оформляется отдельным документом.

## **6. УЧЕБНО-МЕТОДИЧЕСКОЕ И ИНФОРМАЦИОННОЕ ОБЕСПЕЧЕНИЕ ДИСЦИПЛИНЫ**

## **6.1. Книгообеспеченность**

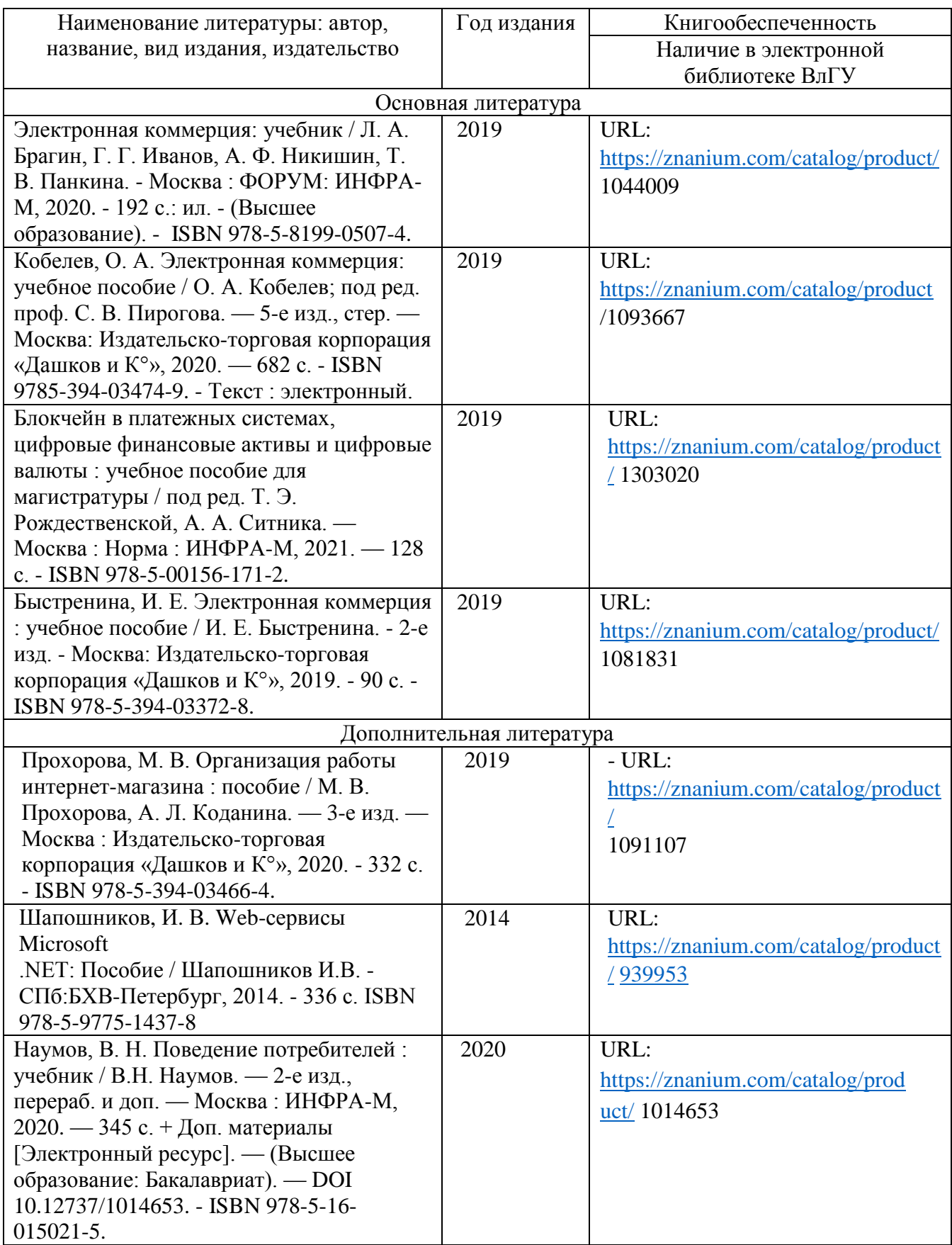

#### **6.2. Периодические издания**

1. «Информационные технологии». Ежемесячный теоретический и прикладной научно-технический журнал (с приложением) ISSN 1684-6400

- 2. «Прикладная информатика» Научно-практический журнал
- 3. «Информатика и системы управления». Научный журнал. ISSN 1814-2400

#### **6.3. Интернет-ресурсы**

http://www.gotai.net/documents.aspx <http://www.aiportal.ru/> <http://www.artint.ru/> <http://www.raai.org/> http://techvesti.ru/robot http://ru.wikipedia.org/wiki/

#### **7. МАТЕРИАЛЬНО-ТЕХНИЧЕСКОЕ ОБЕСПЕЧЕНИЕ ДИСЦИПЛИНЫ**

Для реализации данной дисциплины имеются специальные помещения для проведения занятий лекционного типа, лабораторного типа, групповых консультаций, текущего контроля и промежуточной аттестации, а также помещения для самостоятельной работы.

Перечень используемого лицензионного программного обеспечения: Brain Maker Pro, «Deductor Studio», демонстрационные примеры, система Mathlab, программный комплекс PolyAnalist.

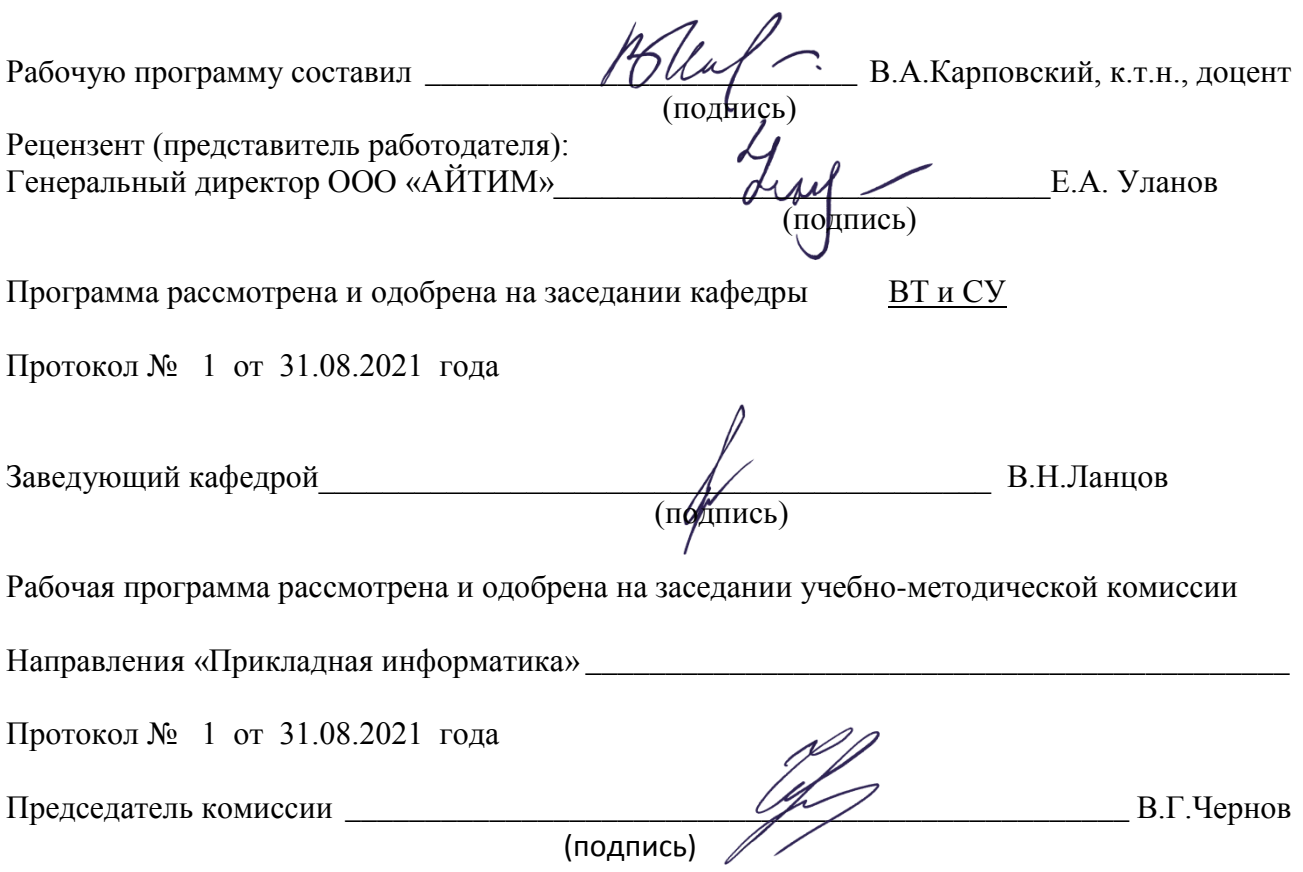

## ЛИСТ ПЕРЕУТВЕРЖДЕНИЯ РАБОЧЕЙ ПРОГРАММЫ ДИСЦИПЛИНЫ

 $\overline{a}$ 

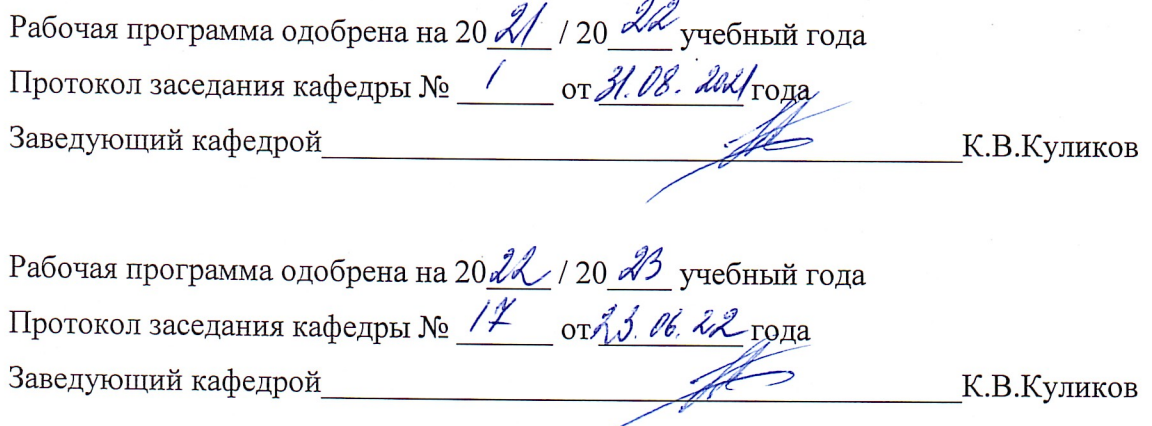

Рабочая программа одобрена на 20 \_\_\_ / 20 \_\_\_ учебный года Протокол заседания кафедры № \_\_\_\_\_\_ от \_\_\_\_\_\_\_\_ года Заведующий кафедрой и при пользов при контрактивно контрактивно контрактивно контрактивно контрактивно контракт

 $\ddot{\phantom{a}}$ 

 $\frac{1}{2}$ 

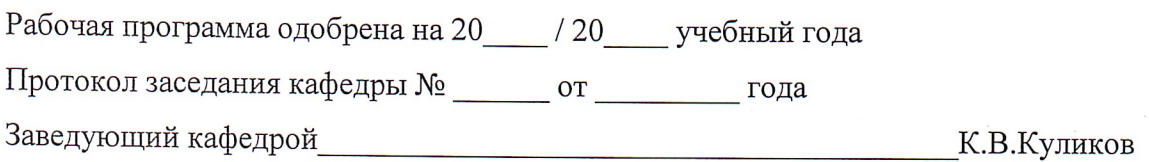